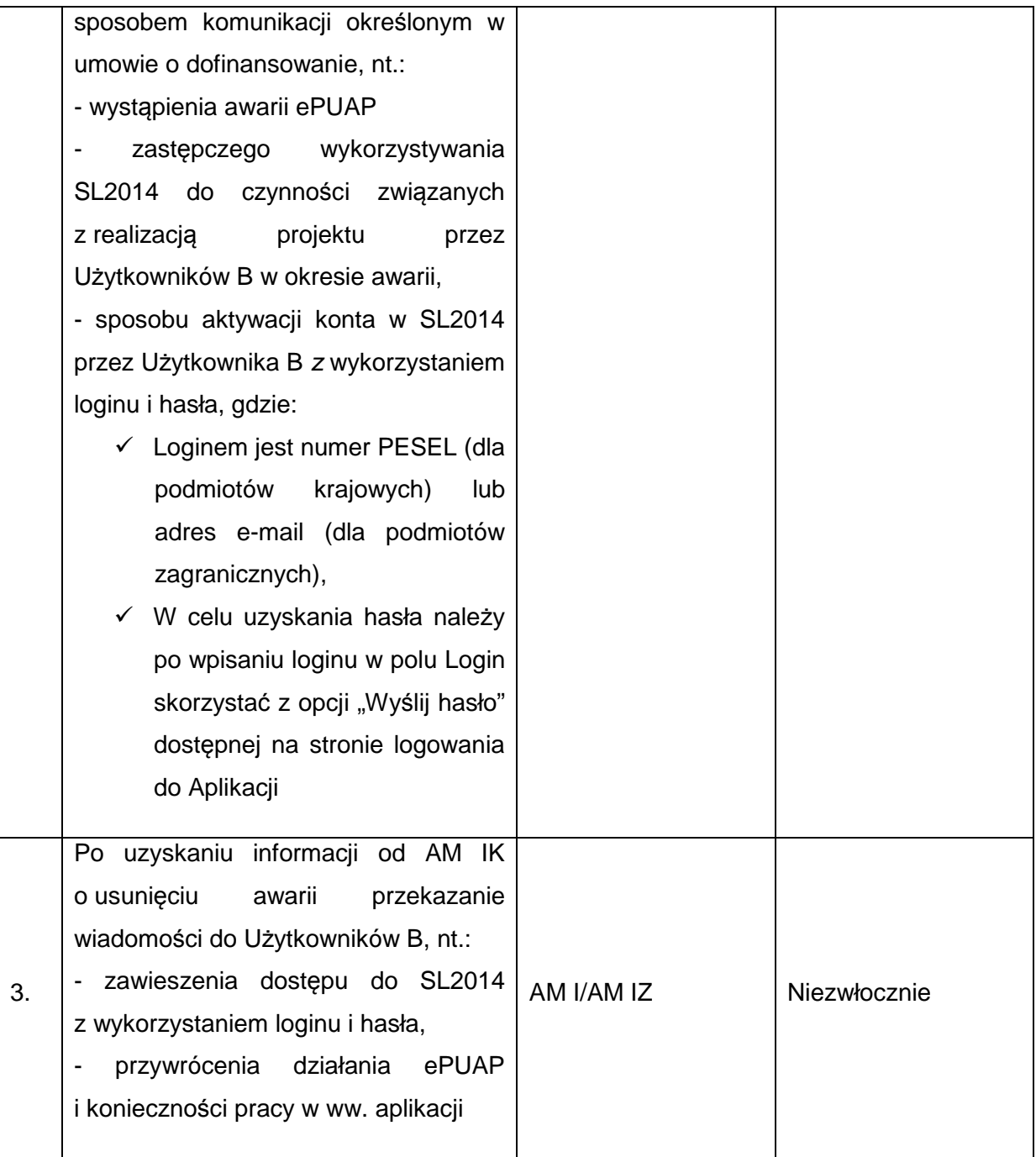

## **7) Procedura przeglądów aktywności Użytkowników I**

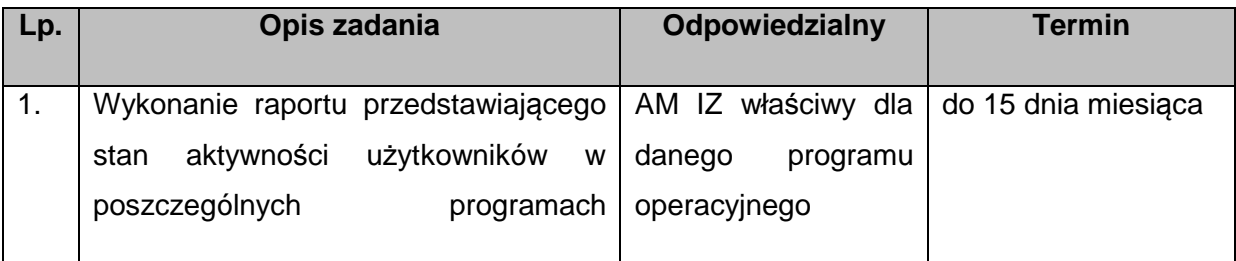